## Freegate Expert Edition Скачать бесплатно X64 [Latest 2022]

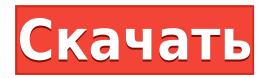

**Freegate Expert Edition Crack+ Free License Key Free Download For PC (2022)**

Что делает приложение? Программа работает как программный инструмент, который позволяет вам просматривать веб-сайты в другой стране без необходимости изменять какие-либо настройки,

поскольку он маскирует IP-адрес вашего компьютера. Как узнать, безопасна ли программа? Приложение полностью безопасно и надежно, поскольку оно основано на усовершенствованном алгоритме маскировки IP-адреса вашего компьютера таким образом, чтобы его нельзя было отследить. Каков размер приложения? Он имеет размер около 94,50 МБ и требует ПК с Windows XP, Vista, 7, 8 или 10. Как мне это получить? Зайдите на его официальный сайт. Что нового? Теперь вы можете запустить Freegate с помощью горячей клавиши программы, которую вы

получили в регистрационной форме. Ключевая особенность: - Простой и ненавязчивый интерфейс - Чистый и минималистичный дизайн - Легко использовать Как использовать FreeGate: - Добавьте программу в папку автозагрузки. - Создайте новую группу под названием «Интернет» в разделе услуг вашей Панели управления. - Выберите текст «Разблокировать/анонимизировать ваше интернет-соединение» и дважды щелкните по нему, чтобы начать. - Появится полоса с сообщением о том, что приложение загружается. Вам

придется подождать до 10 секунд, прежде чем процесс будет завершен. - Вас спросят, хотите ли вы одобрить или отклонить конфигурацию, сделанную программой, или оставить изменения со значениями по умолчанию. После того, как вы выберете первый вариант, он начнет процесс. - На следующем экране вы можете отредактировать все параметры конфигурации, которые будут использоваться приложением. - Если вы хотите запускать прокси во время загрузки, сдвиньте галочку "Загружать прокси по требованию" вправо. Если вы

хотите, чтобы прокси загружался в момент подключения к Интернету, сдвиньте галочку «Загружать прокси по запросу» влево. - На экране «Настройки прокси» вы можете изменить IP-адрес, порты и протокол, которые будут использоваться для подключения к Интернету. Здесь вы также можете контролировать, какие страницы вы хотите автоматически загружать. - На экране «Настройки файлов cookie» вы можете принять или отклонить файлы cookie, которые программа сохранит в вашем браузере. - На экране «Уведомления» вы можете включить или отключить

## уведомления, которые появляются в системном трее, если вы решите включить

**Freegate Expert Edition Crack+ Download [Updated] 2022**

Freegate Expert Edition — это БЕСПЛАТНОЕ приложение, которое позволяет вам скрывать свой IP-адрес при использовании различных типов приложений на вашем ПК. Вы можете использовать его, чтобы изменить свой IP-адрес на IP-адрес из другой страны. Функции: - Измените свой IP-адрес - Скрыть свой IP-адрес - Изменить

настройки IP-адреса Avisoft-Borderfree 4.0.4 | 13.5 MBorderfree — превосходное программное обеспечение для шумоподавления и улучшения речи. Это может значительно уменьшить или устранить фоновый шум и окружающие звуки в ваших звуковых дорожках, а также улучшить и восстановить звуки вашей речи. Без границ Работа с шумоподавлением Borderfree поможет вам избавиться от фоновых звуков и выделить речевой контент, что полезно в шумной обстановке. В сочетании с функцией восстановления звука Borderfree может улучшать и

очищать музыкальные и аудиозаписи. Вы можете легко восстановить поврежденные аудиофайлы с помощью параметра «Восстановить» в меню «Аудио». Вы также можете записывать различные звуки с помощью микрофона или использовать встроенный микрофон вашей вебкамеры. Наиболее важная часть программного обеспечения хорошо видна в анализаторе времени за временем. Borderfree не только предоставляет график, показывающий степень шумоподавления, но также показывает, какие части ваших аудиодорожек зашумлены. Вы

можете легко определить области шумоподавления для дальнейшей обработки с помощью инструмента «Усилитель шума» или на вкладке «Аудио», что может улучшить качество звука. Инструмент «Улучшение голоса» может восстанавливать поврежденные и зашумленные звуки речи, например запись в шумной комнате с большим количеством фонового звука. Вы можете легко сохранить шумный звук, применив к нему некоторое шумоподавление. Знакомые меню «Шумоподавление», меню «Речь» и меню «Громкость» доступны на вкладке «Аудио» программного

обеспечения Borderfree. Настраиваемую функцию Exact можно использовать для удаления ненужных аудиоклипов или для объединения аудиоклипов из нескольких источников. Когда вы нажимаете на любой звук, инструмент отображает список предложений, которые можно использовать для улучшения этого звука, а редактор параметров на вкладке «Инструменты» автоматически закрывается. Borderfree доступен как для ПК, так и для Mac, версия для Windows бесплатна, а версия для Mac доступна в App Store и стоит 9,95 долларов. Основные

характеристики: Совместимость с 32-битной и 64-битной Windows 10 Более 20 сценариев Advanced LPC Speech Enhancement для восстановления музыки Несколько настроек шумоподавления Свободные руки 1eaed4ebc0

Обновите свой стареющий ПК, быстро, безопасно и недорого обновив его до Windows 10. Это быстро, бесплатно и полностью совместимо с вашим текущим ПК! Знающих сотрудников CNET, TechHive и подобных крупных технических сайтов можно найти в этом высоко оцененном комиксе, на их официальном сайте и в Twitter. Беспокоитесь об обновлении до Windows 10? Хотите, чтобы ваш компьютер работал как можно лучше? Не хотите в конечном итоге получить большой дорогой автомобиль со

всеми преимуществами роскошного седана? В вашей цифровой жизни скорость действительно лучший друг. Узнайте, как выполнить обновление с легкостью и уверенностью, благодаря бесплатному онлайн-обучению и личному обучению. Полное обновление до Windows 10 В какой бы ситуации вы ни находились, вы можете быть уверены, что Windows 10 — это безопасный, надежный и простой путь. Вы также можете быть уверены, что ваш компьютер будет продолжать работать без сбоев и риска потери данных. Получите максимум от

Windows 10 Хотя верно то, что переход на Windows 10 волшебным образом не ускорит работу вашего компьютера, он передаст ваш компьютер в руки людей, которые знают, как выполнять самые современные и эффективные процедуры. Получите лучшую производительность от вашего ПК Новейшая операционная система даст вашему компьютеру самые быстрые и самые современные улучшения — каждое обновление даст вам самое лучшее из того, на что способен ваш компьютер. Вы по-прежнему можете работать с вашими текущими приложениями Конечно, вам не нужно ничего

менять в вашей текущей операционной системе или приложениях, которые в ней работают. Вы ничего не потеряете, выбрав обновление. Самый простой способ начать процесс обновления — выполнить чистую установку, и именно об этом мы расскажем ниже. Как выполнить чистую установку Windows 10 Прежде всего, вам понадобится загрузка Windows 10, ключ продукта и образ ISO. ISO-образ Windows 10 Pro поставляется на DVD-диске емкостью 4 ГБ. Чтобы загрузить ISO, щелкните значок Windows 10 на странице Windows 10, а затем нажмите «Получить

Windows 10». Затем вам будет предложено загрузить образ ISO. Загрузите последний файл ISO (версия 1603). Перед загрузкой Windows 10 вам необходимо отключить функции безопасности на вашем компьютере. В разделе «Безопасность» панели управления нажмите «Включить компоненты Windows».

**What's New in the?**

После загрузки и установки Freegate Expert Edition дважды щелкните установочный файл, чтобы запустить программу

установки. Программа начнет установку последней версии, нажмите «Далее», чтобы принять лицензионное соглашение, и снова нажмите «Далее», чтобы начать процесс установки. Программа установки проверяет наличие других приложений на вашем ПК. Если вы в настоящее время используете какое-либо программное обеспечение для обмена файлами или индексации файлов, установщик предупредит вас и даст вам возможность выбрать и закрыть его (или выбрать «Отмена»). Процесс установки может занять некоторое время, в зависимости от скорости

вашего компьютера и размера файла. После завершения установки программа откроется. Нажмите кнопку с именем «freegate», чтобы запустить программу. Freegate Expert Edition совместим со всеми компьютерными системами, если у вас есть стандартный браузер, такой как Internet Explorer, Firefox, Google Chrome или Safari. Загрузите Freegate Expert Edition с сайта Softonic: О Freegate Expert Edition Freegate Expert Edition бесплатная программа, предназначенная для анонимного доступа к любому веб-сайту с использованием другого IP-адреса.

Он никак не изменяет настройки, и все, что вам нужно, это стандартный веб-браузер и хорошее подключение к Интернету. Попробуйте бесплатную пробную версию Любые предложения или скидки для Freegate Expert Edition: У нас нет специальных предложений для этого продукта в настоящее время Не можете найти то, что ищете? Попробуйте наше окно поиска, которое работает с большинством браузеров. Более 90 000 000 довольных клиентов с 1998 года. Мы являемся разработчиком ведущего менеджера загрузок и активатора. Поддержка Windows

XP, Vista, 7, 8, 10, Server 2003, Server 2008, Server 2012, Server 2016, MAC OS и Linux OS. Перед покупкой попробуйте бесплатную демо-версию. Самый быстрый и простой загрузчик и установщик. Более 4 миллионов загрузок каждый день. 30-дневная гарантия возврата денег. Никаких вопросов. Если вы не удовлетворены по какой-либо причине, мы вернем вам оплату. Бесплатная и безопасная загрузка. Все наши продукты на 100% свободны от вирусов, вредоносных программ и троянов. Наша компания была основана в 1998 году и на 100% ориентирована на разработку

программного обеспечения и издательское дело. Мы стремимся создавать ценность для наших клиентов и партнеров, предоставляя качественные продукты и услуги, которые дают нашим клиентам конкурентное преимущество. Наша корпоративная философия проста: мы всегда будем предоставлять лучшее

## ОС: Windows XP SP2, Vista, Windows 7, Windows 8 ЦП:

двухъядерный с тактовой частотой 2 ГГц или быстрее Память: 512 МБ ОЗУ или больше Графика:

видеокарта, совместимая с DirectX 9, 128 МБ (или больше)

видеопамяти Жесткий диск: 1 ГБ свободного места DirectX: версия 9.0c Многопользовательская игра: два игрока или более Контроллер: любой игровой контроллер USB или Bluetooth, поддерживаемый Windows. Программного обеспечения: На этой странице мы рассмотрели внутриигровую

## графику, а также некоторые